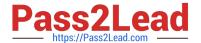

# C\_TB1200\_90<sup>Q&As</sup>

SAP Certified Application Associate - SAP Business One 9.0

## Pass SAP C\_TB1200\_90 Exam with 100% Guarantee

Free Download Real Questions & Answers PDF and VCE file from:

https://www.pass2lead.com/c\_tb1200\_90.html

100% Passing Guarantee 100% Money Back Assurance

Following Questions and Answers are all new published by SAP Official Exam Center

- Instant Download After Purchase
- 100% Money Back Guarantee
- 365 Days Free Update
- 800,000+ Satisfied Customers

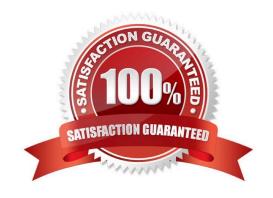

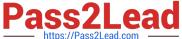

#### **QUESTION 1**

Which transaction will typically affect ONLY the balance sheet accounts?

- A. A/R credit memo
- B. Outgoing payment to a vendor
- C. A/R invoice
- D. Period end closing utility

Correct Answer: B

#### **QUESTION 2**

Brian at Re-Cycle Sports has set up volume discounts on the price lists for his most active sales accounts. Some of these business partners may also be eligible for special prices. Which type of price will SAP Business One choose first if all types of pricing exist?

- A. Discount groups linked to the business partner
- B. The price list associated with the business partner
- C. Volume discounts for Price Lists
- D. Special prices for the business partner

Correct Answer: D

#### **QUESTION 3**

SG Products will go live tomorrow. The client has just done a stock count and presents the numbers to the implementation consultant. The stock is managed with the moving average valuation method. What is a best practice to ensure that the initial stock quantity is correctly valued in the new SAP Business One system?

- A. Enter the initial stock quantities from the stock count using the last purchase price as the item cost.
- B. Enter the quantities from the stock count using the last average price.
- C. Enter the initial quantities from the stock count but do not enter a price.
- D. Enter the quantities from the stock count using the actual purchase price.

Correct Answer: B

#### **QUESTION 4**

Your customer has a specialized set of 2000 G/L accounts for their industry that must be carried forward to

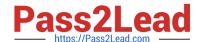

### https://www.pass2lead.com/c\_tb1200\_90.html

2024 Latest pass2lead C\_TB1200\_90 PDF and VCE dumps Download

the new SAP Business One system.

What is the best option for entering this chart of accounts?

- A. Select and adapt a predefined Chart of Accounts template.
- B. Enter the G/L account details in a Microsoft Excel spreadsheet then use the \'Import from Excel\\' utility in SAP Business One.
- C. Create the Chart of Accounts manually in SAP Business One.
- D. Use the Data Transfer Workbench tool to import the Chart of Accounts based on the chart of accounts template spreadsheet.

Correct Answer: D

#### **QUESTION 5**

How does the system determine the unit value of an inventory item controlled by moving average valuation method?

- A. Apply the last purchase price for this item.
- B. Use the item cost of the oldest item in stock.
- C. Divide the total value by the total quantity.
- D. Enter a cost price into the item master record.

Correct Answer: C

<u>Latest C TB1200 90</u> <u>Dumps</u> C TB1200 90 Practice Test

C TB1200 90 Exam Questions